Sample Paper

**Half Yearly Examination 2019-20 Class : XII Subject : Computer Science**

**M.M. : 70 Time: 3.15 Hours**

- $\triangleright$  Please check that this question paper contains 6 printed pages.
- ➢ Please check that this question paper contains 2 Sections.
- ➢ Please write down the Serial Number of the question before attempting it.
- $\geq 15$  minutes time has been allotted to read this question paper and will not write any answer on the answer script during this period.

## **SECTION – A**

### **1. Answer the following question based on Programming and Computational Thinking:**

- **a)** Name the modules to which the following functions belong: [2]
	- i. ceil( )
	- ii. uniform()
- **b)** Differentiate between break and continue statement with the help of an example. [2]
- **c)** Observe the following Python code very carefully and rewrite it after removing all syntactical errors with each correction underlined. [2]

```
DEF execmain():
    x= input ("Enter a number:")
    if (abs(x) = x):
        print "You entered a positive number:"
    else:
        x = -1print "Number made positive:"x
```
 $execmain()$ 

**d)** Convert the following for loop into while loop: [2]

```
for k in range (10, 20, 5):
```
print (k)

**e)** Write the output of the following Python code: [2]

```
i=5j=7x=0i=i+(j-i)x = j + iprint x, ":", i
j=j**2x = j + ii=i+1print i, " : " , j
```
**f)** Write the output of the following Python code: [2]

```
x=5
```
def func2():

```
global x
x=3x=x+1
print (x)
print (x)
```
 $func2()$ 

**g)** Write the output of the following Python program code: [2]

```
Data =['D','o',' ','I','t',' ','8',' ','8',' ','1','2','3',' ','!']
for i in range (len (Data)-1) :
    if (Data[i].isupper()):
        Data[i]=Data[i].lower()
    elif (Data[i].isspace()):
        Data[i] = Data[i+1]print Data
```
**h)** Write the definition of a function Reverse(X) in Python, to display the elements in reverse order such that each displayed element is the twice of the original element (element \* 2) of the List X in the following manner: [2]

Example:

If List X contains 7 integers is as follows:

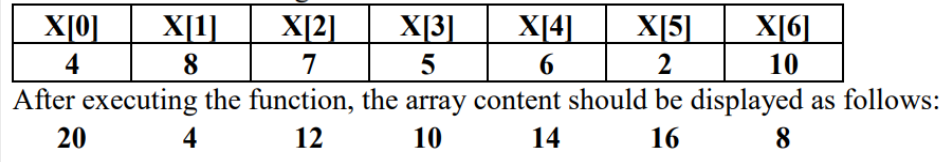

**i)** Find errors in the following code and correct the code by rewriting it and underlining the corrections: [2]

```
x=int("Enter value for x:"))
```
for in range $[0,11]$ :

```
if x=y:
```

```
print (x+y)
```
else:

Print (x-y)

**j)** Write a function countmy( ) in Python to read the text file "DATA.TXT" and count the number of times "my" occurs in the file. [3]

For example if the file "DATA.TXT" contains:

"This is my website. I have displayed my preferences in the CHOICE section."

The countmy( ) function should display the output as:

```
"my occurs 2 times".
```
- **k)** Write a program to write those lines which starts with the character 'p' from one text file to another text file. [3]
- **l)** Explain the two strategies employed by Python for evaluating the efficiency of programs. [2]
- **m)** Kritika was asked to accept a list of even numbers but she did not put the relevant condition while accepting the list of numbers. You are required to write a user defined function oddtoeven(L) that accepts the List L as an argument and convert all the odd numbers into even by multiplying them by 2.  $[2]$
- **n)** What is Python matplotlib? What are the various types of plots offered by matplotlib. [any 4] [3]
- **o)** Consider the following Stack of characters implemented as an array of 4 elements: [3] STACK=["A","J","P","N"]

Describe the Stack as the following operations take place:

1. STACK.pop()

- 2. STACK.append(K)
- 3. STACK.append(S)
- 4. STACK.pop()
- 5. STACK.append(G)

What will be the final characters in STACK?

- **p)** Write a Python program to accept a 3-digit number and display whether it is a palindrome. [3]
- **q)** Write a Python program to display a bar chart of the number of students in a class. Use different colors for each bar. [4]

Sample data: Class : I, II, III, IV, V, VI, VII, VIII, IX, X Strengths : 40, 43, 45, 47, 49, 38, 50, 37, 43, 39

**r)** What do you understand by Django? Why do we require virtual environment? Discuss the Django architecture. [4]

#### **SECTION - B**

### **2. Answer the following question based on Data Management:**

- **a)** Name two Aggregate (Group) functions of SQL. [2]
- **b)** Differentiate between DDL & DML commands. Identify DDL & DML commands from the following: (UPDATE, SELECT, ALTER, DROP) [3]
- **c)** Consider the table: [2]

**Table :** Company

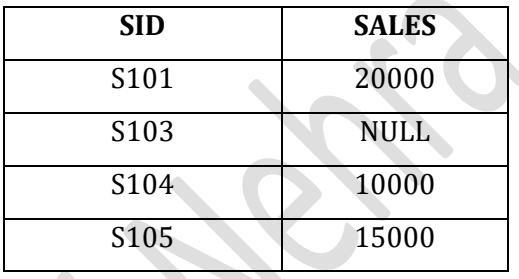

What output will be displayed by the following SQL statement?

SELECT AVG(SALES) from company;

**d)** Observe the table 'Club' given below: [2]

**Club** Member Name Member id Address Age Fee M001 Sumit New Delhi 20 2000 M002 Nisha Gurgaon 19 3500 New Delhi M003 Niharika 21 2100 Sachin M004 Faridabad 18 3500

- i. What is the cardinality and degree of the above given table?
- ii. If a new column Contact\_No has been added and three more members have joined the club then how these changes will affect the degree and cardinality of the above given table.
- **e)** Consider the following relations MobileMaster & MobileStock: [8]

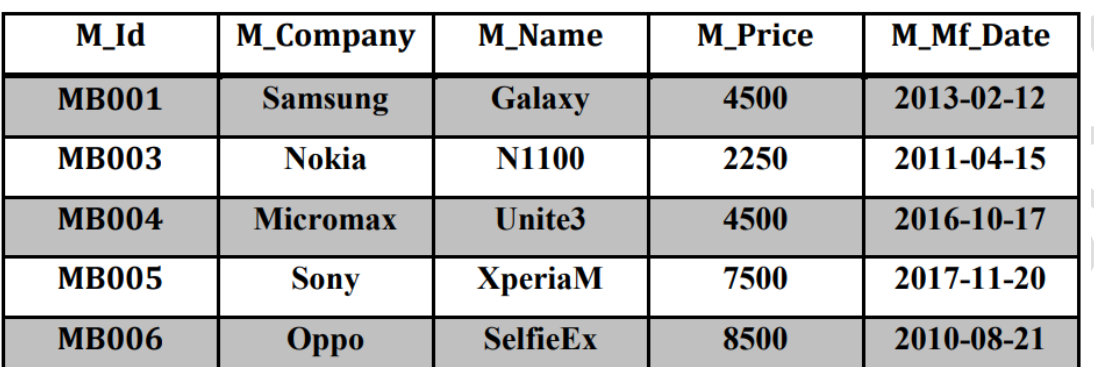

# **MobileMaster**

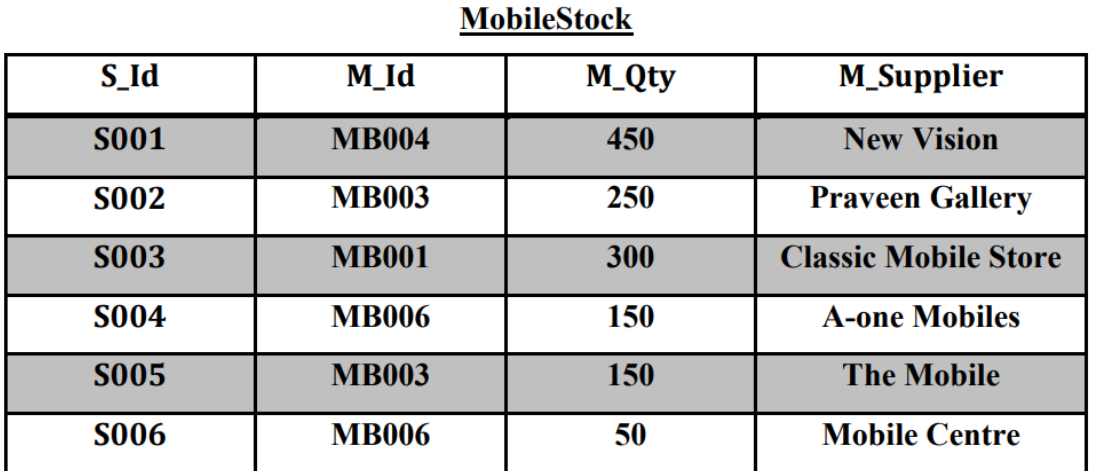

Write the SQL query for questions from (1) to (4) & write the output of SQL command for questions from (5) to (8) given below:

- 1. Display the Mobile company, Mobile name & price in descending order of their manufacturing date.
- 2. List the details of mobile whose name starts with 'S'.
- 3. Display the Mobile supplier & quantity of all mobiles except 'MB003'.
- 4. To display the name of mobile company having price between 3000 & 5000.
- 5. SELECT M\_Id, SUM(M\_Qty) FROM MobileStock GROUP BY M\_Id;
- 6. SELECT MAX(M\_Mf\_Date), MIN(M\_Mf\_Date) FROM MobileMaster;

 $\overline{\phantom{a}}$ 

- 7. SELECT M1.M\_Id, M1.M\_Name, M2.M\_Qty, M2.M\_Supplier FROM MobileMaster M1, MobileStock M2 WHERE M1.M\_Id=M2.M\_Id AND M2.M\_Qty>=300;
- 8. SELECT AVG(M\_Price) FROM MobileMaster;

**f)** Mr. Manav, a database administrator in "Global Educational and Training Institute" has created following table named "Training" for the upcoming training schedule: [6]

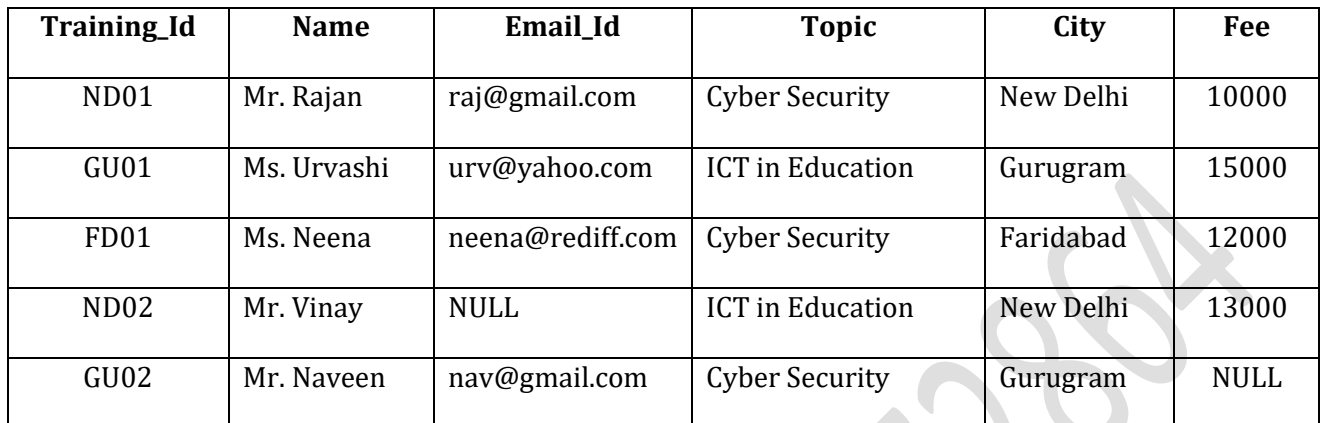

Help him in writing SQL query for the following purpose:

- 1. To display all the cities where Cyber Security training is scheduled along with its fee.
- 2. To add a column feedback with suitable data type.
- 3. To count the number of 'Trainees' topic wise.
- 4. List all unique Topics in table 'Training'.
- 5. Modify the Fee and increase it by 500, for all whose fee is less than 15000.
- 6. To delete all records from the table 'Training'.
- **g)** Observe the table named "Training" given above carefully and predict the output of the following queries: [2]
	- 1. select count(Training\_Id) from training where email\_id like '%gmail% ';
	- 2. select AVG (Fee) from training where Topic = 'Cyber Security';